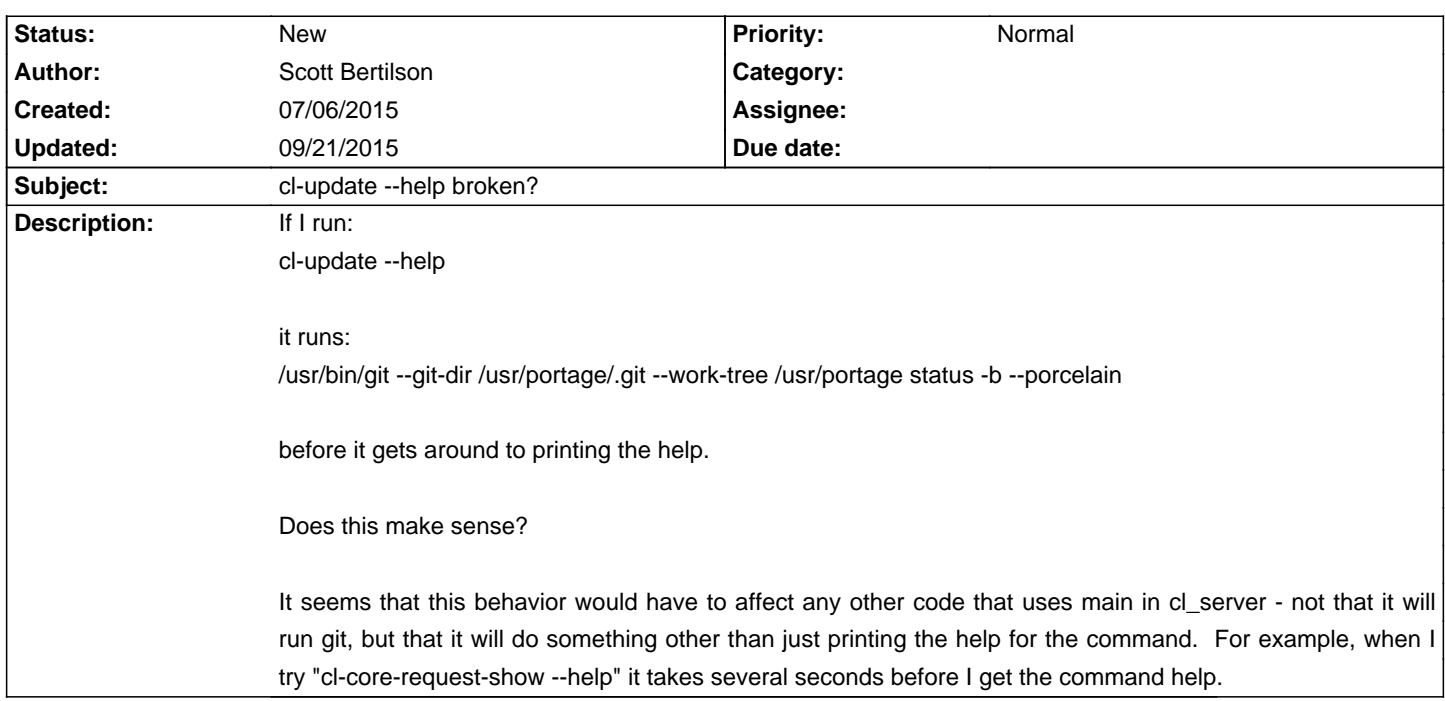

# **Calculate Linux - Bug # 752: cl-update --help broken?**

#### **History**

## **07/06/2015 08:44 pm - Scott Bertilson**

I see that the git request is also done for cl-core-variables-show. I can tell that it is cached, but the interval seems fairly short - less than an hour.

Actually, it doesn't seem consistently cached because I ran the command several times within about 20 seconds and the first 2 times it ran git, but then it didn't any more.

## **07/06/2015 08:45 pm - Scott Bertilson**

Actually, I'm now thinking that the succeeding git runs must have been so fast that I didn't see them because I'm watching with top and have noticed that they go by very fast if the update interval is timed right.

### **09/16/2015 06:43 pm - Scott Bertilson**

Planted a wrapper script in place of git so I could log the invocations.

The following is what I see for cl-update --help /usr/bin/git --git-dir /usr/portage/.git --work-tree /usr/portage status -b --porcelain 0.52user 3.42system 2:37.31elapsed 2%CPU (0avgtext+0avgdata 171104maxresident)k 684688inputs+0outputs (537major+8295minor)pagefaults 0swaps /usr/bin/git --git-dir /var/lib/layman/calculate/.git --work-tree /var/lib/layman/calculate status -b --porcelain 0.04user 0.24system 0:07.49elapsed 3%CPU (0avgtext+0avgdata 21232maxresident)k 71200inputs+0outputs (149major+917minor)pagefaults 0swaps /usr/bin/git --git-dir /var/lib/layman/distros/.git --work-tree /var/lib/layman/distros status -b --porcelain 0.00user 0.00system 0:00.48elapsed 2%CPU (0avgtext+0avgdata 13312maxresident)k 4352inputs+0outputs (21major+183minor)pagefaults 0swaps

As a result, it takes over 2.5 minutes before the help output is displayed.

#### **09/21/2015 12:08 pm - Mikhail Hiretsky**

The problem will be resolved in calculate-utils-3.4.